Муниципальное бюджетное общеобразовательное учреждение «Лицей № 46»

Петропавловск-Камчатского городского округа

# СОГЛАСОВАНО:

Руководитель МО

**маниев** 

# СОГЛАСОВАНО:

Заместитель директора по УВР

подпись

Соловьева Ю.С./ расшифровка подписи

### УТВЕРЖДЕНО:

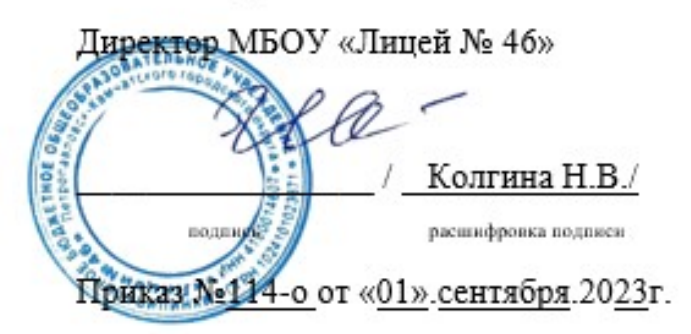

Протокол № 1 от «26 » августа 2023г.

Крюкова А.С./

расшифровка подписи

**Дополнительная общеобразовательная программа «Инфомир»**

**МБОУ «Лицей № 46»**

**на 2023 -2024 учебный год**

2023 г.

Программа студии «ИнфоМир» предназначена для учащихся  $8-11$  классов. Этот курс направлен на развитие навыков работы с информационными технологиями, изучение которых позволит расширить кругозор в области трёхмерного моделирования.

### **ПРЕПОДАВАТЕЛИ**

Кожемякин Роман Валерьевич, педагог дополнительного образования.

# **СОДЕРЖАНИЕ ПРОГРАММЫ**

Программа содержит в себе два блока:

программирование. трёхмерное моделирование

- 1. Интерфейс программы, его особенности
- 2. Минимальная настройка интерфейса
- 3. Горячие клавиши в Blender
- 4. Создание объектов
- 5. Операции преобразований
- 6. Основы полигонального моделирования как основного метода создания моделей в Blender
- 7. Понятие модификаторов, их использование
- 8. Моделирование высокополигональных объектов с использованием модификаторов
- 9. Основные инструменты и приемы полигонального моделирования.
- 10. Использование модулей расширения Addons в Blender.
- 11. Создание объекта по точным размерам
- 12. Моделирование человекоподобного персонажа в Blender
- 13. Работа с подразбиением модели.
- 14. Материалы и текстуры
- 15. Мир, освещение и камера
- 16. Анимация.

### **ЦЕЛИ ПРОГРАММЫ**

интеллектуальном развитии посредством обеспечения прочного и осознанного овладения основами знаний и навыков работы с инструментами построения графических трёхмерных моделей.

#### **РЕЗУЛЬТАТ ПРОГРАММЫ**

К концу обучения учащиеся должны:

· уметь создавать трёхмерные модели, используя графический редактор и принципы полигонального моделирования;

· уметь создавать простейшие анимации;

· научиться создавать трёхмерные сцены со множеством объектов.

### **ОСОБЫЕ УСЛОВИЯ ПРОВЕДЕНИЯ**

Не предусмотрены.

### **МАТЕРИАЛЬНО-ТЕХНИЧЕСКАЯ БАЗА**

Персональные компьютеры

Интерактивная доска

Графические планшеты

1. Информационный ресурс. Режим доступа: http://www.mind-map.ru/biblioteka/knigi/

2. Официальный сайт разработчика программного обеспечения. Режим доступа: http://freemind.sourceforge.net/wiki/index.php/Main\_Page